#### Inhaltsübersicht

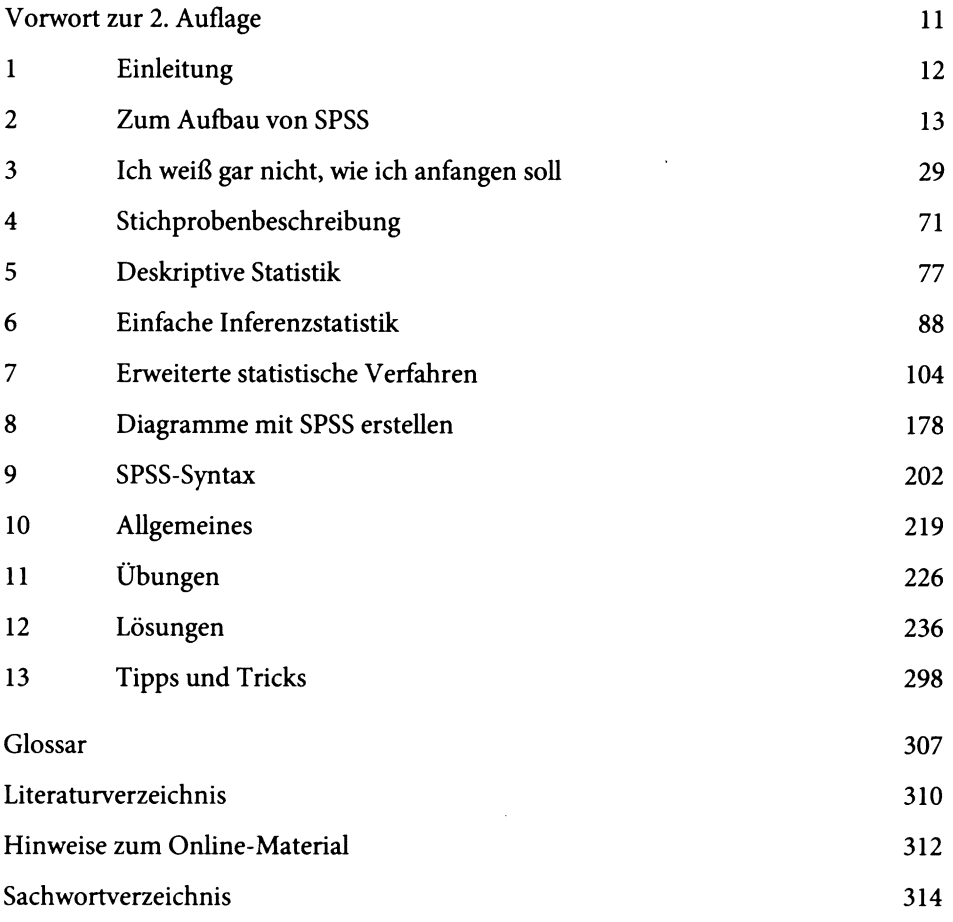

EK

#### Inhalt

 $\frac{1}{\sqrt{2}}$ 

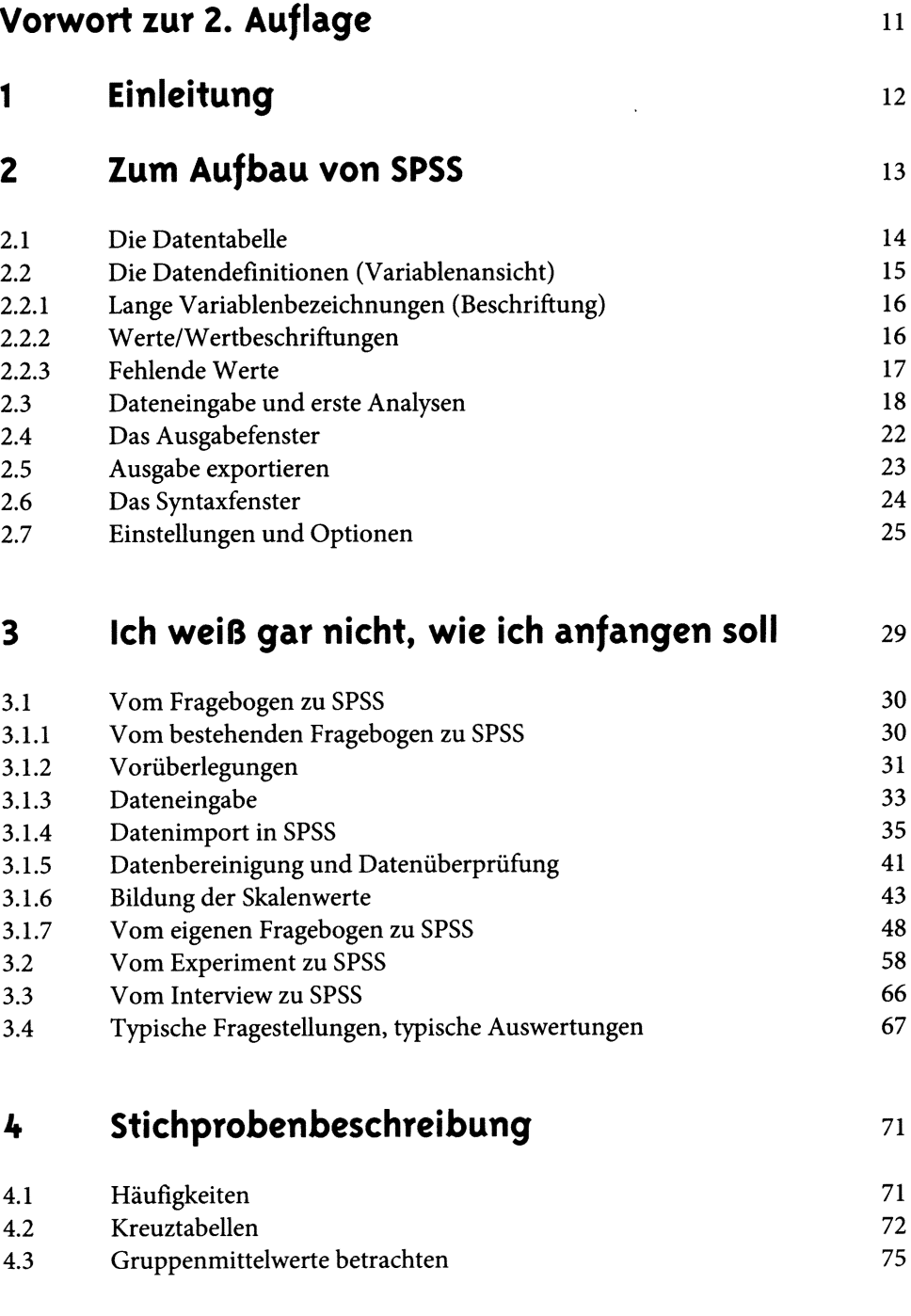

Inhalt  $\vert 7$ 

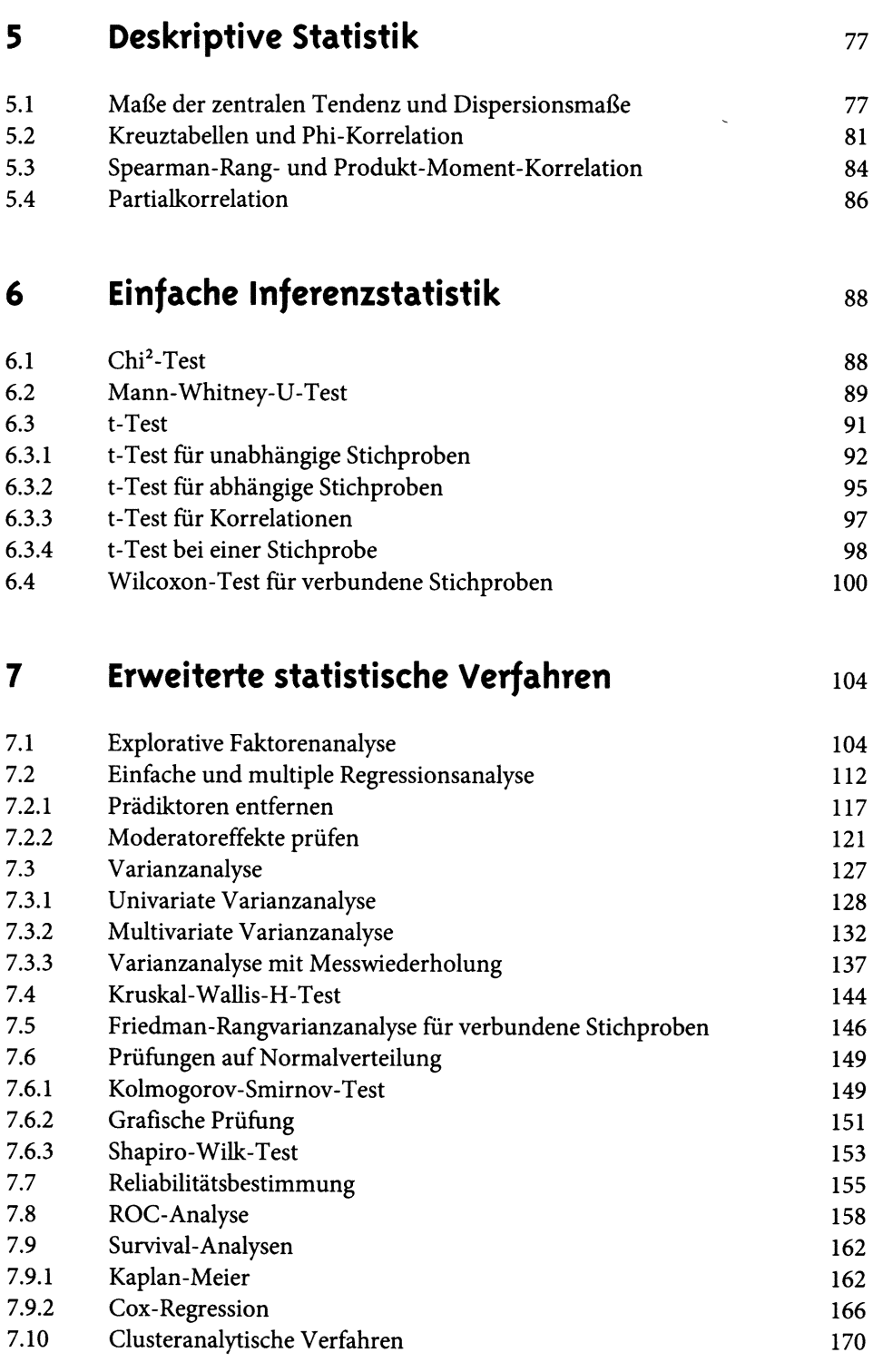

л.

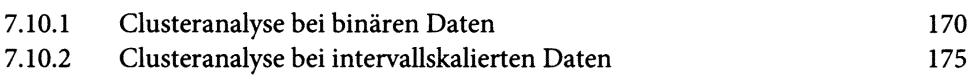

## 8 Diagramme mit SPSS erstellen 178

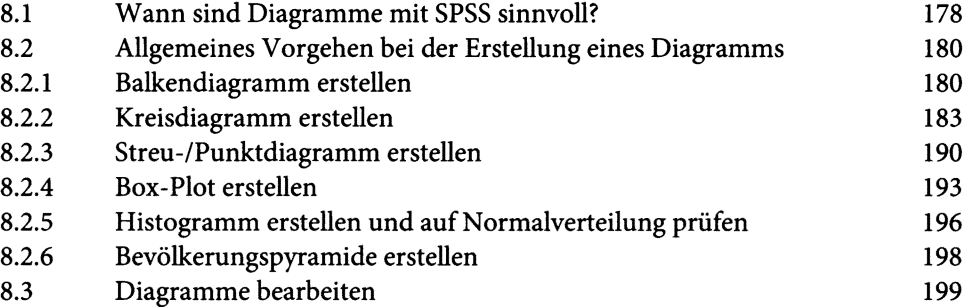

### 9 SPSS-Syntax <sup>202</sup>

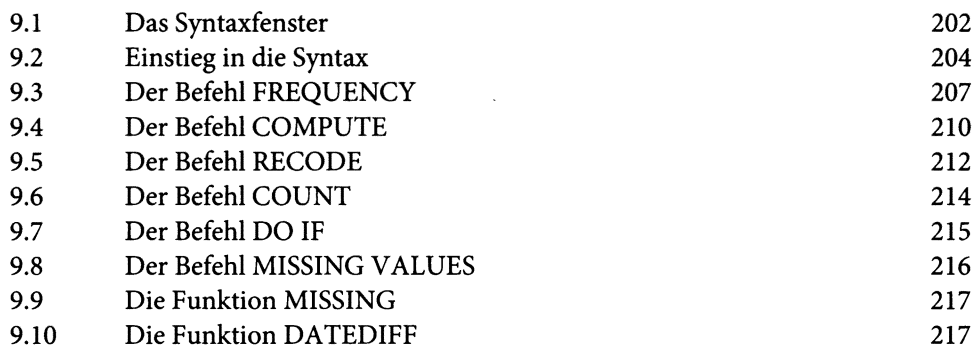

#### 10 Allgemeines 219

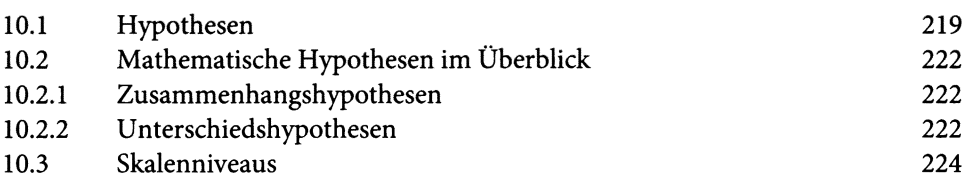

### tt und übungen auch die Eine Erste der Erste der Erste der Erste der Erste der Erste der Erste der Erste der E

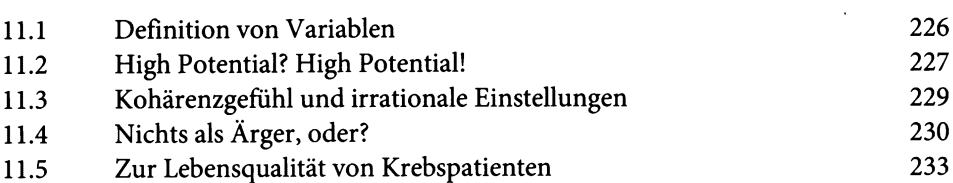

#### 12 Lösungen 236

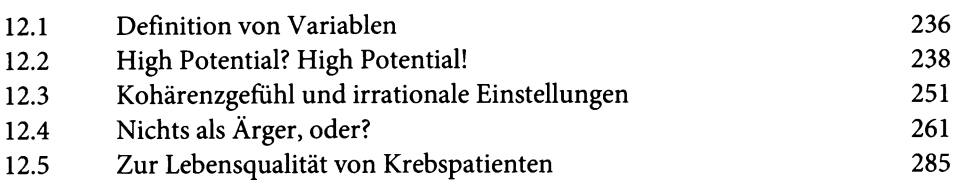

#### 13 Tipps und Tricks 298

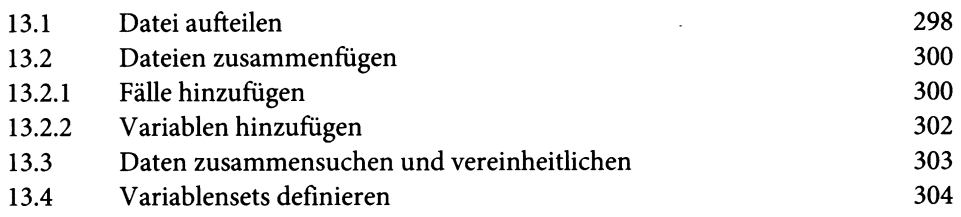

# **Glossar** 307 Literaturverzeichnis 310 Hinweise zum Online-Material 312

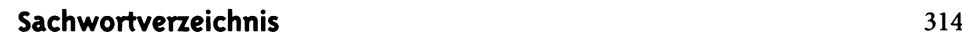